## Who looks at my MAP? Clinical use

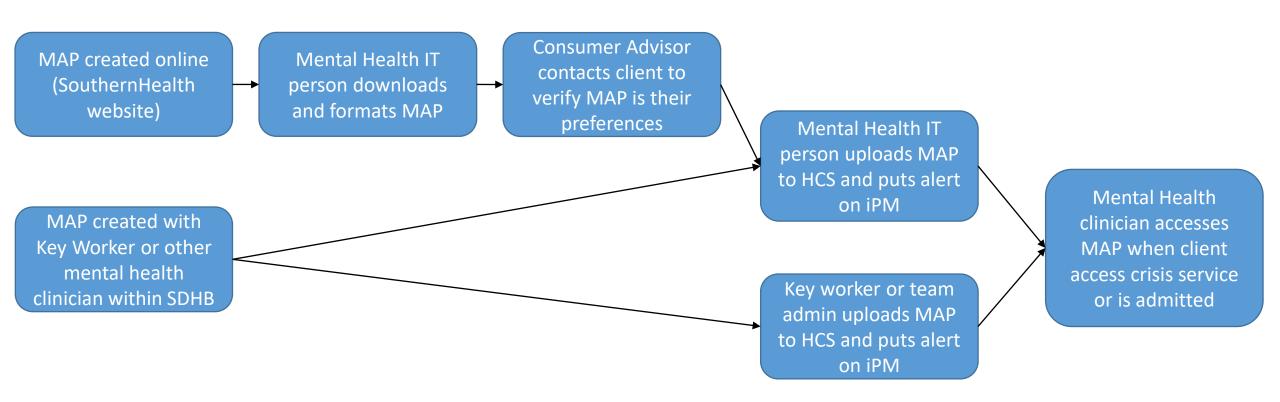

HCS: Health Connect South – South Island wide hospital medical record

iPM: SDHB patient management system

## Who looks at my MAP?

## *Implementation study*

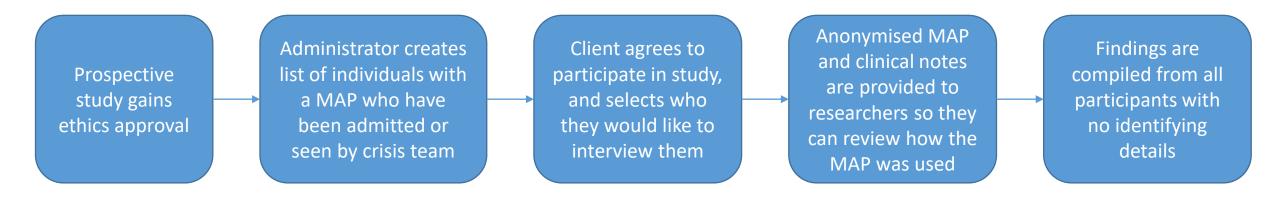